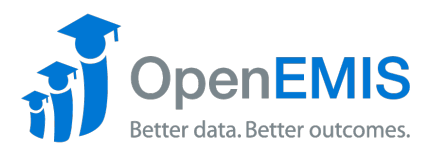

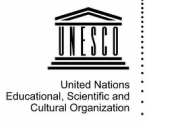

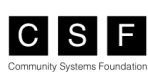

# **OpenEMIS Core Feature Version 3.90.0**

## *Modules*

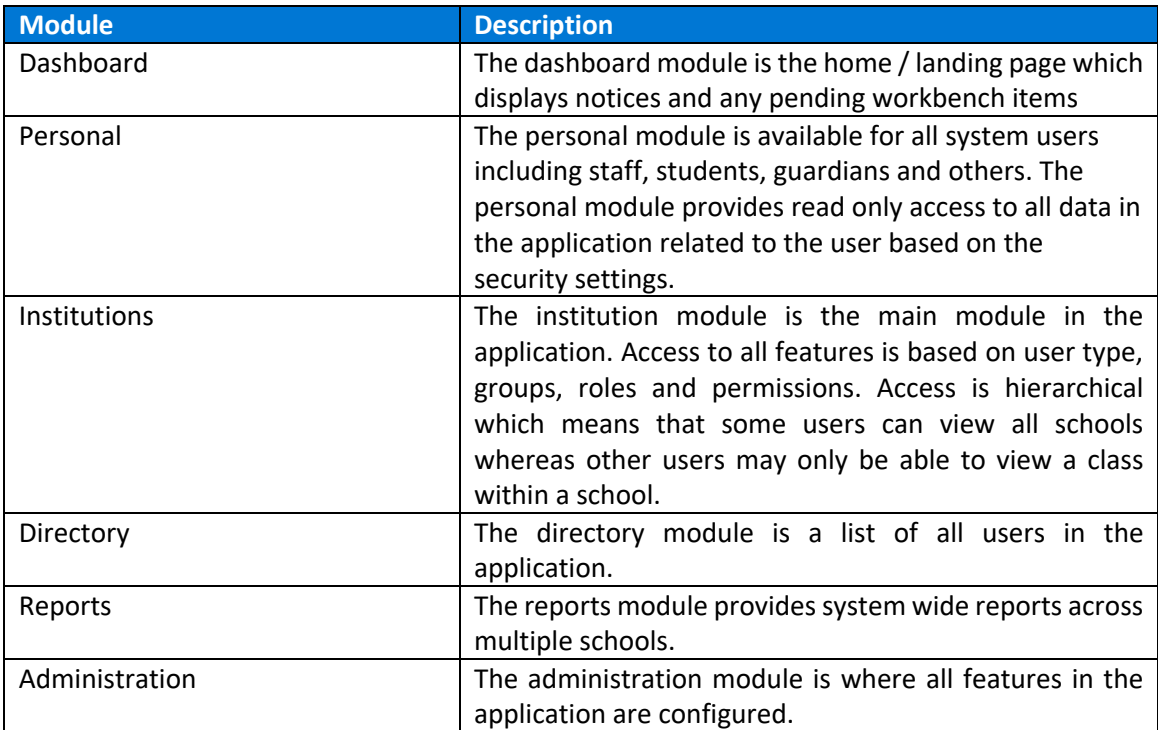

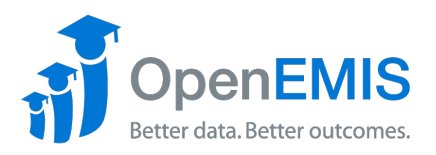

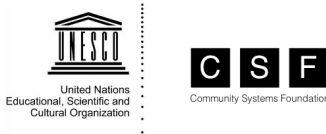

## *Institutions Module*

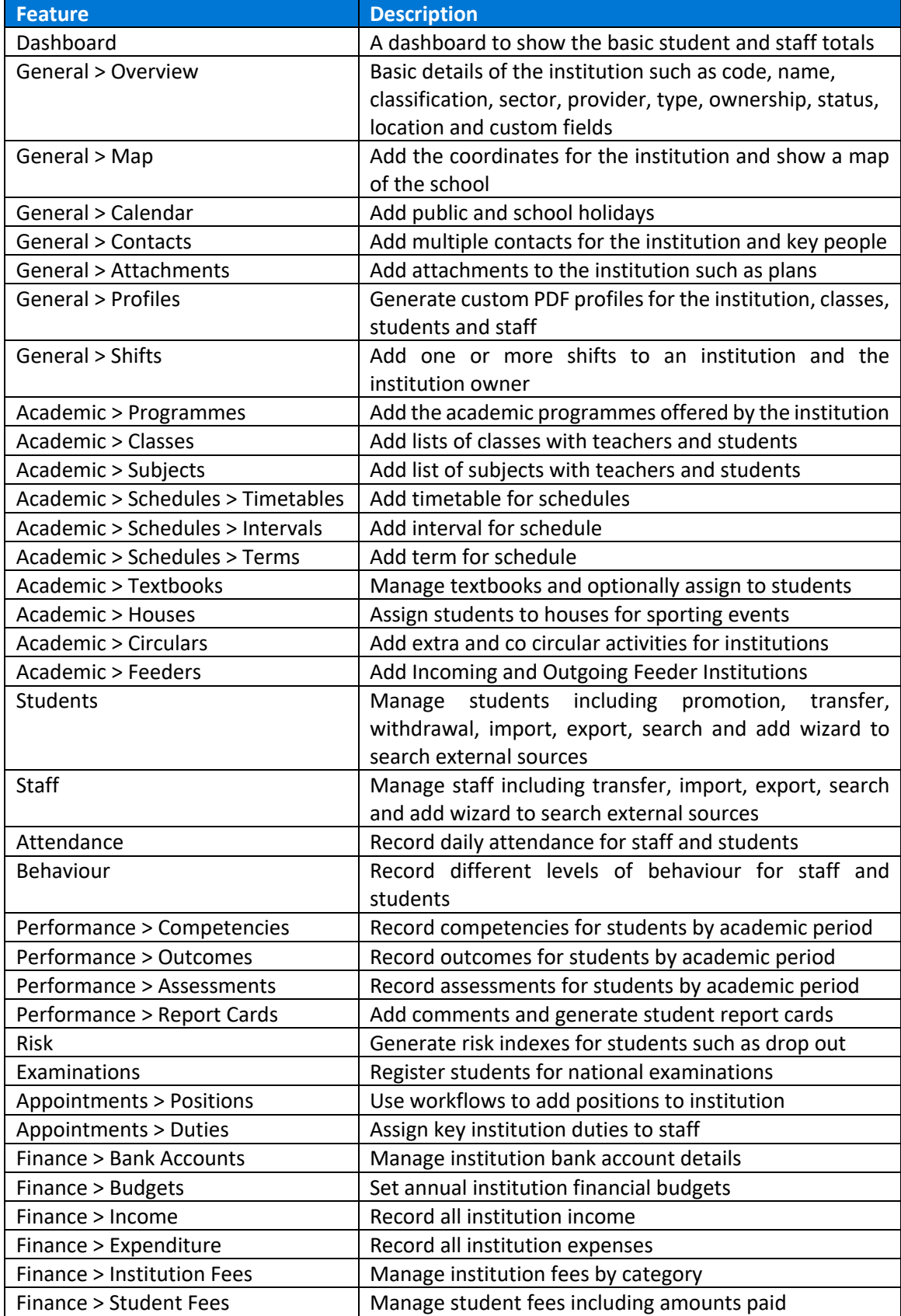

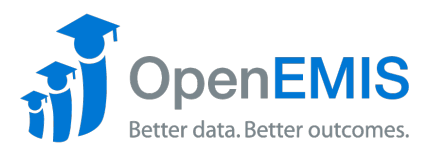

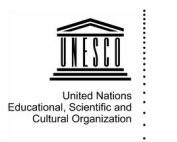

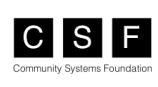

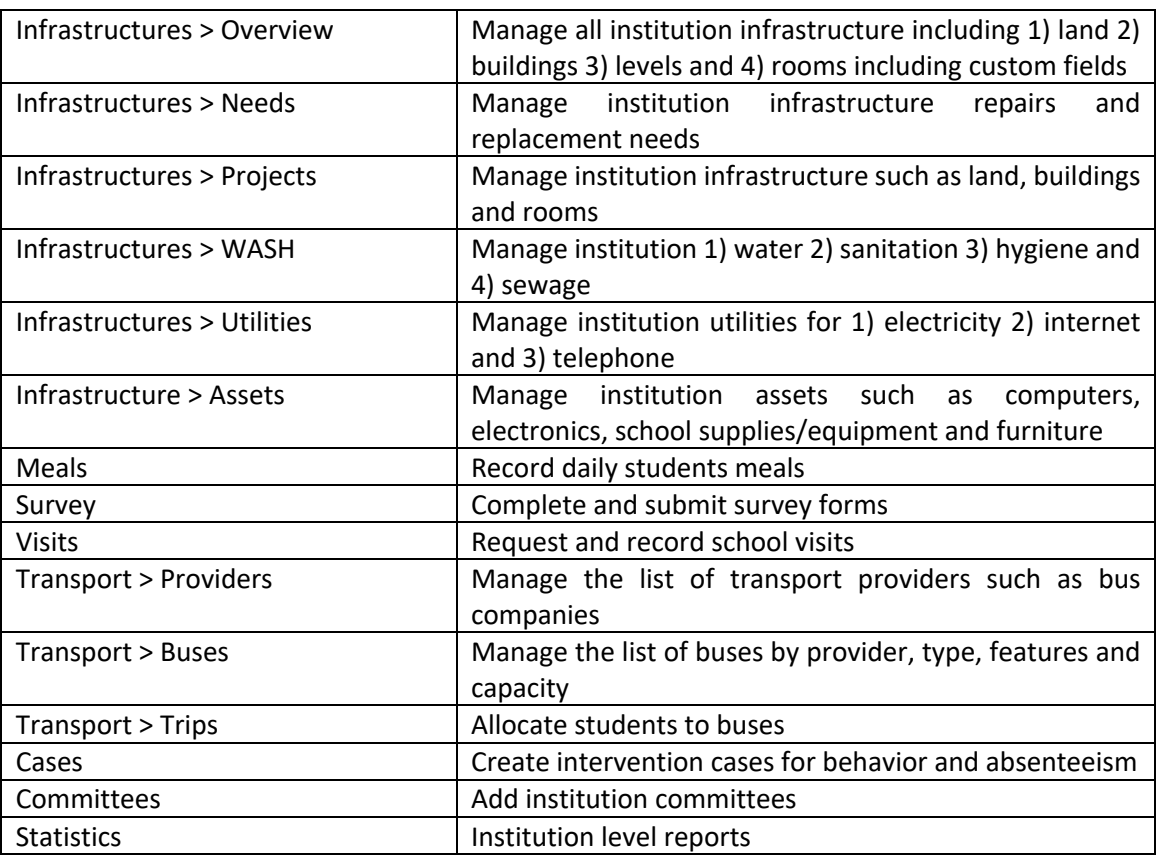

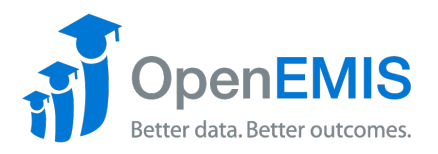

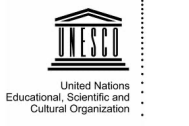

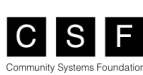

#### *Students Module*

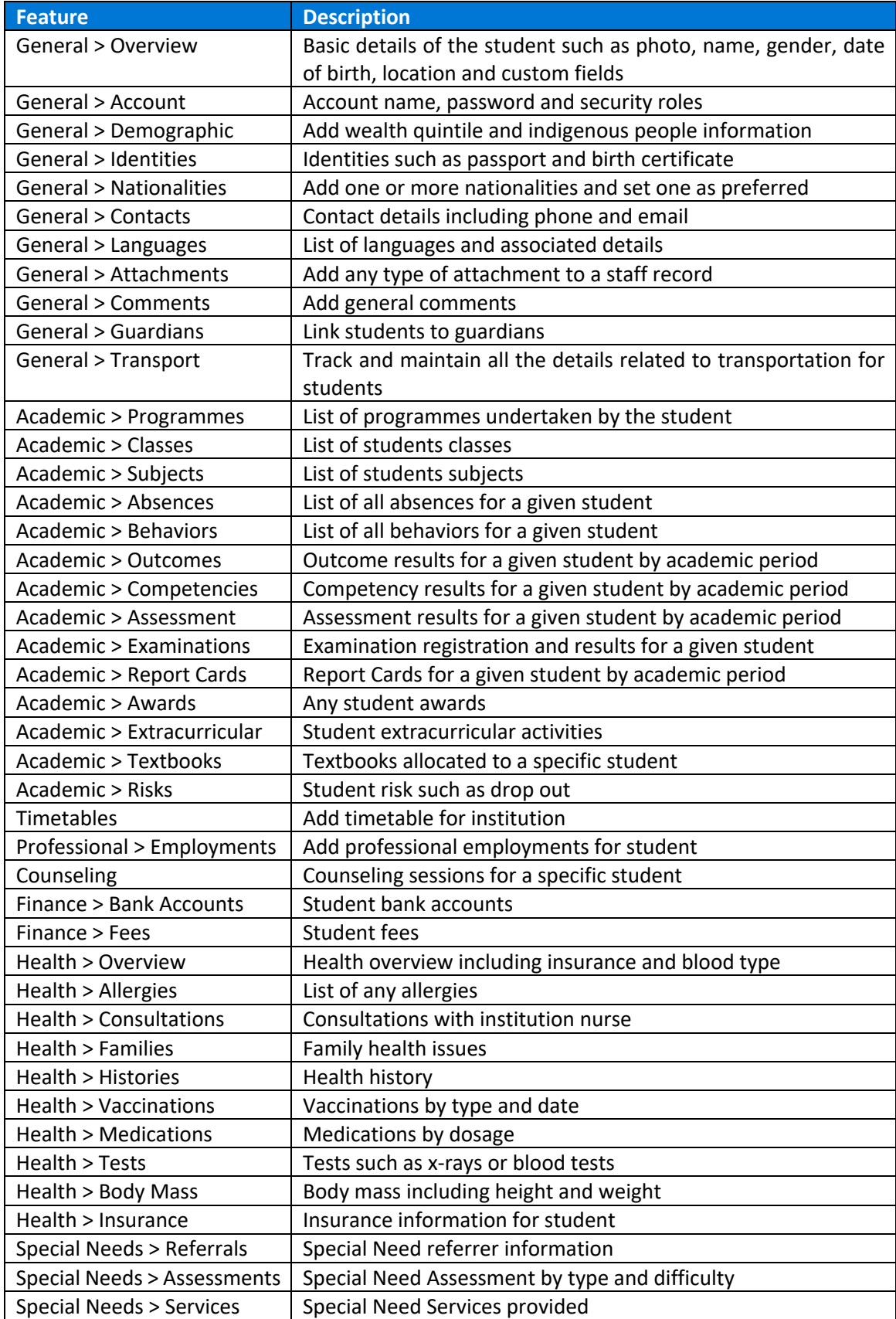

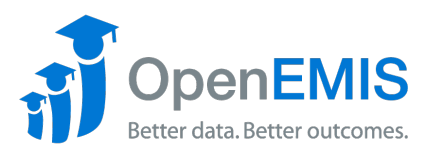

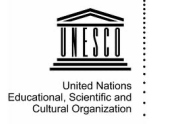

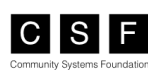

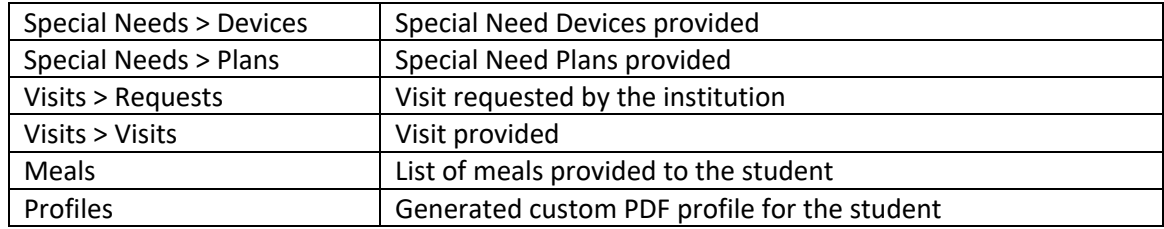

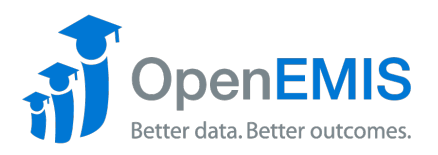

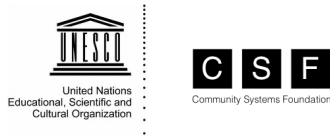

# *Staff Module*

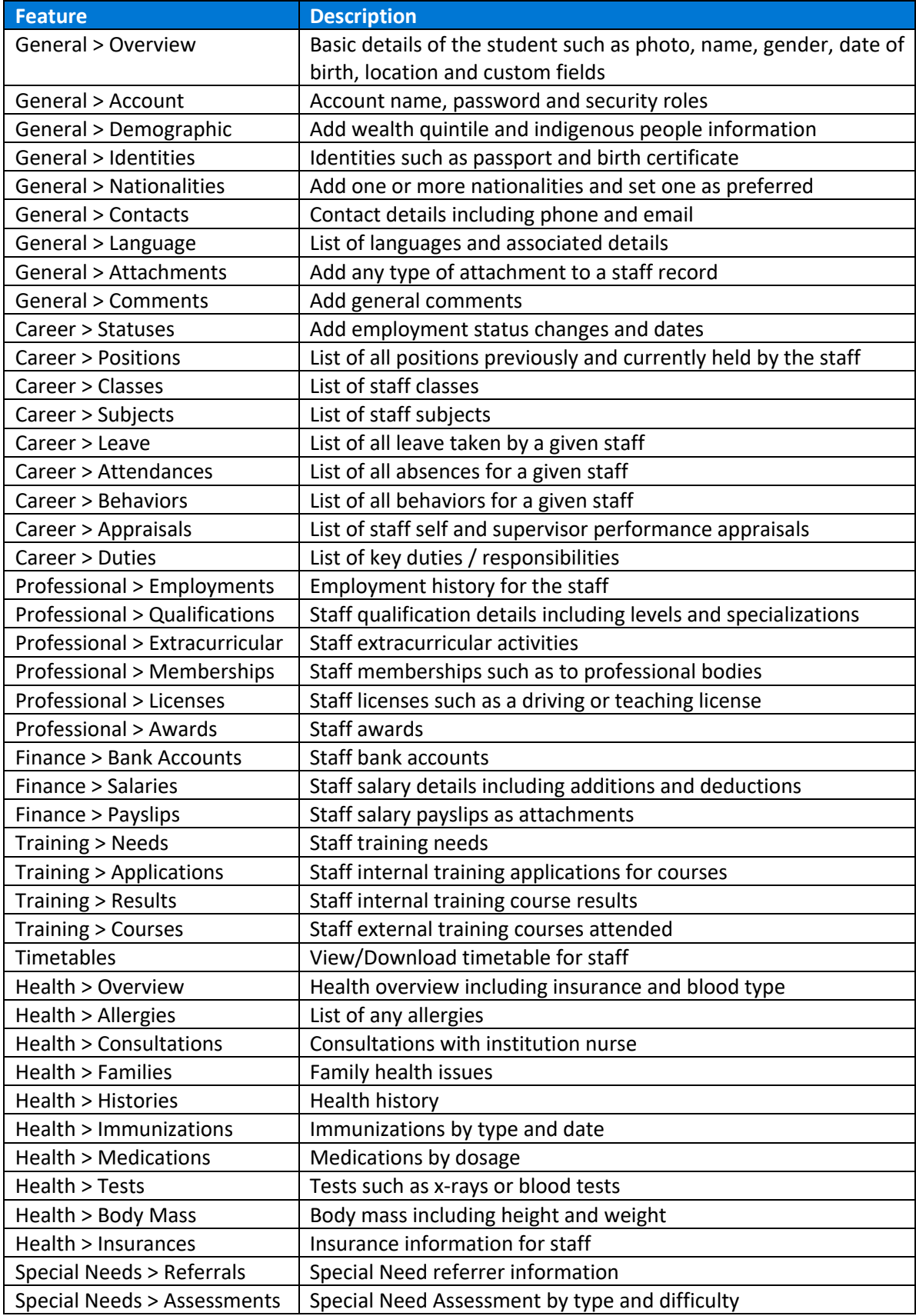

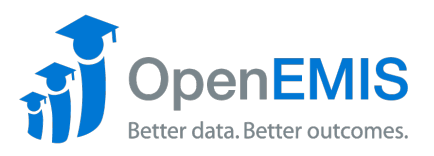

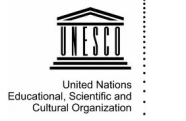

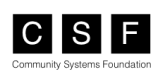

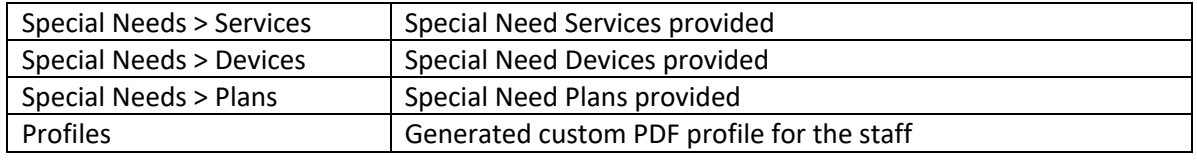

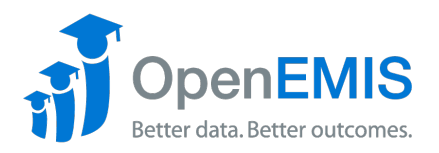

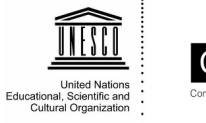

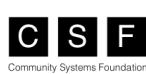

## *Reports Module*

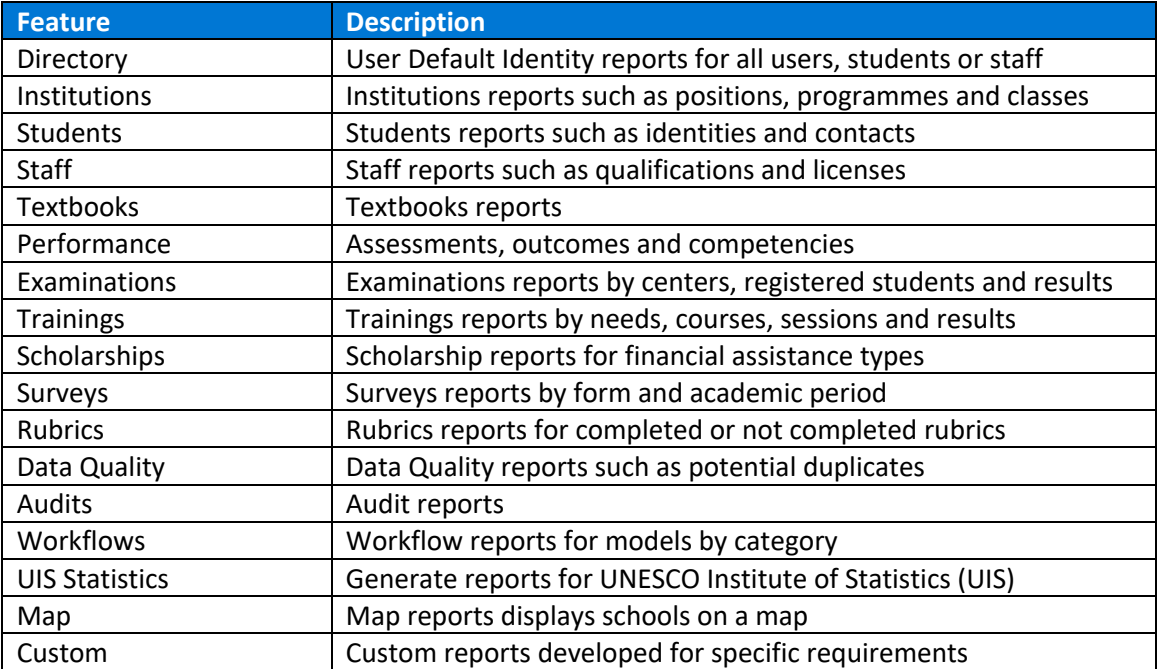

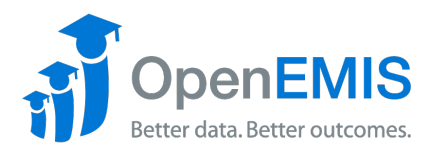

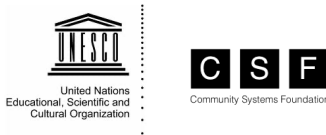

### *Administration Module*

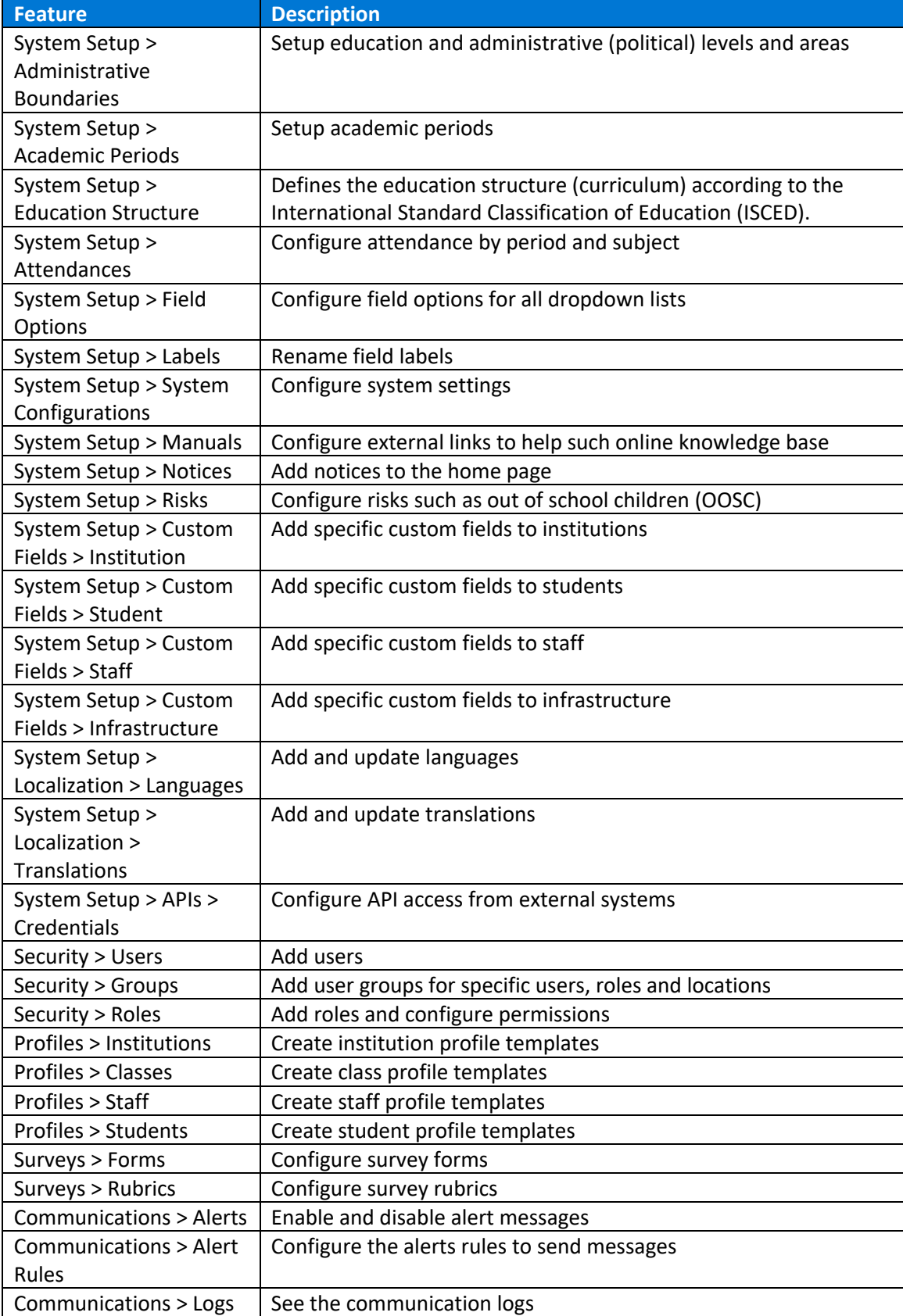

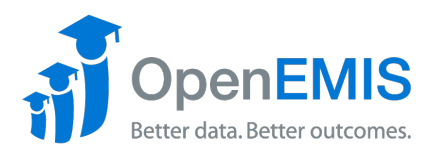

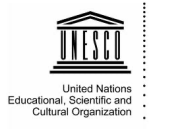

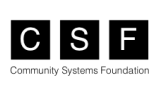

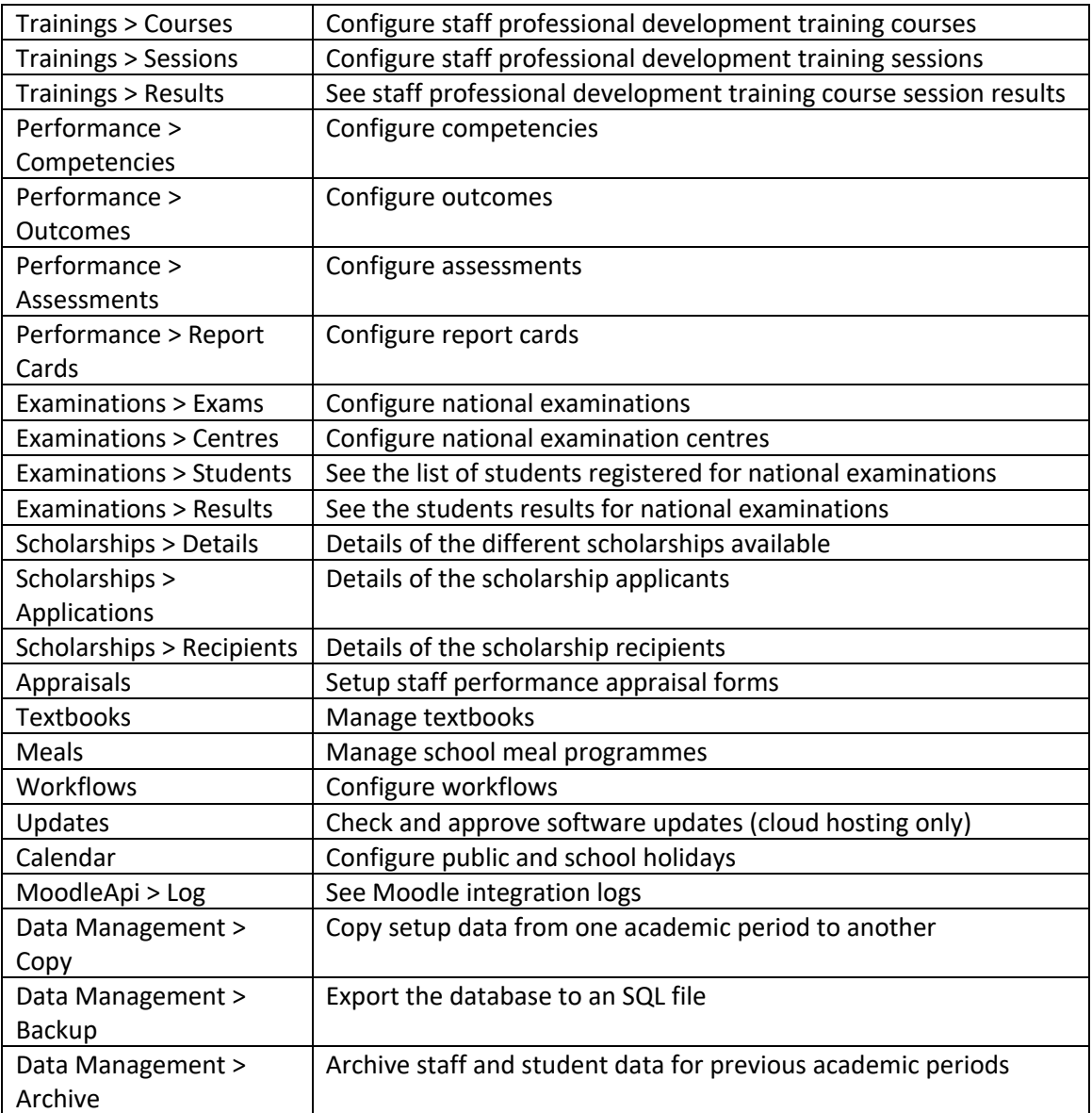